## **Using your ARX USB Ultra-I/O**

The **USB Ultra-I/O** is a Digital/Analog Audio Interface box. It is a self contained, stand alone stereo unit designed to interface stereo digital audio with professional balanced low impedance inputs and outputs, via the Industry Standard USB protocol.

The **USB Ultra-I/O** will convert Analog audio from a mixer into a digital signal for mixing on a computer, and convert digital computer audio into a Transformer Balanced analog signal.

# **Plug and Play**

We recommend a computer running Windows 10 or Mac OS X. Plug the **USB Ultra-I/O** into an unused USB port on the computer and it will be recognised as **ARX USB Device**, and ready to use.

#### **Operating instructions**

Firstly, make sure you have some audio recording/playback software installed on your computer.

Connect the USB connector on the **USB Ultra-I/O** to the USB port on the computer.

## **Input Connections**

Connect a balanced microphone lead from the Left and Right outputs of a mixer to the Left and Right 3 pin XLR

#### Input on the **USB Ultra-I/O**. **Output Connections**

Connect a balanced microphone lead from the Left and Right 3 pin XLR output connectors on the **USB Ultra-I/O** to a pair of input channels on the mixing console. Set the Input Gains on the channels, and Pan the channels Left or Right as required.

To *RECORD* with the **USB Ultra-I/O,** open your audio software, ensure that **ARX USB Device** is selected as the default audio device, and follow the record instructions as you would normally.

To *PLAY*, open your audio software, ensure that **ARX USB Device** is selected as the default audio device, open a music file and play.

**BUT** – before you do, there are a few very important things you should know before starting out with the **USB Ultra-I/O**

## **IMPORTANT #1**

Computers are very electrically noisy environments, and USB is a very popular Plug and Play protocol for lots of Windows devices.

For fastest and quietest audio operation you *must* plug the **USB Ultra-I/O** into its own USB port, and not a hub. Experiment on your computer to find the

# *Did you know...*

As well as the **USB Ultra-I/O** and other USB devices, ARX manufacture a complete range of unique Audibox products:

The **ISO-Balancer** for balancing unbalanced signals, and also the **ISO De-Balancer**, which will de-balance a signal when required to connect to an unbalanced input.

The **ISO-Later** is a Dual channel Unbalanced to Balanced Low Impedance transformer isolated converter, and the **ISO Splitter** is a transformer isolated 1 input to 2 outputs splitter for splitting 1 input 2 ways in applications where complete Galvanic isolation is required. Both available in Single Channel or Double Header format.

The **Pro-D**I is an ultra compact Active Direct box, with normal High Impedance input as well as a separate speaker level input for connection to instrument amplifiers.

Other features include –20dB Pad and Audio Ground Lift switches, plus Phantom or DC power options.

Available in Single Channel or Double Header format

The **Blue DI** is a new wireless audio interface that uses our BT Wireless Audio protocol.

#### **What does it do?**

With this useful device you can wire-

lessly use your Smartphone, Tablet, PC / Mac to effortlessly bring pre-recorded audio into professional audio systems. Power to drive the **Blue DI** is derived from either Phantom Power at the XLR connectors, or 9 to 15 VDC from an external power supply.

Elecronically Balanced Outputs with 200 Ohms impedance let you drive long cable runs without signal loss.

Precision circuitry provides ultra low distortion (.01% nominal) with a Frequency response of 20Hz to 20 KHz  $±1$ dB.

For the latest information on the complete **Audibox** range, visit our website: www.arx.com.au/worldwide/ audibox.htm

©2021 ARX Systems Pty.Ltd. ACN 006 471 825. All rights reserved. ARX Systems® is a Registered Trade Mark.

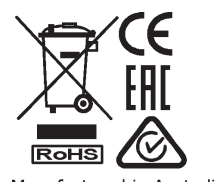

Manufactured in Australia

quietest USB port, and *keep it only* for the **USB Ultra-I/O** - don't have anything else on the same buss.

Otherwise you may get a hissing and clicking noise every time you move the mouse, touch the keyboard, or click on the screen.

### **IMPORTANT #2**

- (a) The sensitive audio circuitry in the **USB Ultra-I/O** is carefully shielded. Even so, do not place it within 2 metres/8 feet of a power amplifier. Their power supplies radiate large amounts of hum which could find its way into your audio.
- (b) Keep mobile/cellular phones well away (at least 2 metres/8 feet) from the computer and the **Ultra-I/O**. The "Dut dut-dah-dut dut-dah-dut dutdah-dut" sound of a mobile/cell phone connecting is not one that audiences care to hear!

And that's really all there is to it. Put simply, the **USB Ultra-I/O** is the USB pro audio interface that Audio Professionals have been waiting for!

If this is the first USB audio device you have used, we strongly recommend you have a look at the extensive help and advice information on the comprehensive ARX website:

### **www.arx.com.au**

Page 4 Page 5 Page 5 Page 5 Page 5 Page 5 Page 5 Page 5 Page 5 Page 5 Page 5 Page 5 Page 5 Page 5 Page 5 Page 5

# **INTERNATIONAL LIMITED WARRANTY**

ARX Systems (ARX) warrants to the first purchaser of this Audibox<sup>™</sup> product that it is free from defects in materials and workmanship under normal use and service. ARX's sole obligation under this warranty shall be to provide, without charge, parts and labour necessary to remedy defects, if any, which appear within twelve (12) months from date of purchase; and to replace faulty parts only (if still available) for two years from purchase to the original purchaser. Original sales receipt will be required.

This is our sole warranty. It does not cover finish or appearance items, nor does it apply if the Audibox™ has been, in ARX's sole judgement: • Subjected to misuse, abuse, negligence or accident;

- Repaired, worked on, or altered by persons not authorized by ARX,
- Connected, installed, adjusted or used otherwise than in accordance with the instructions supplied by ARX.

This warranty gives you and us specific legal rights, and you may also have other rights which can vary from country to country and state to state.

To obtain warranty service for your Audibox, please contact ARX or the dealer you purchased it from. If it is necessary to return the unit to the factory, they will give you the correct return address to send your unit to. Have your sales receipt showing date of purchase handy, and include a copy of it with your Audibox. Please pack the unit well - we are not responsible for any damage caused by unsuitable packing during shipment. Send the unit to us pre-paid, by a delivery service like FedEx, UPS, DHL or any other service that can track the shipment. We will return it to you freight paid.

If you have any questions, or any part of this is unclear, please contact ARX Systems as below:

> Email : info@arx.com.au or mail to: PO Box 15, Moorabbin, Victoria 3189, Australia.

Page 6 Page 7

Transformer Balanced Maximum Input Level : Nominal 0 **a**p Maximum Output Level : Nominal 0

**RD** 

Input Impedance: 10 KOhms Transformer Balanced Output Impedance : 300 Ohms

**and 192 KHz**

Connector : USB type B port Codec : Hi Resolution 24 bit 192 KHz Sample Rate : Software selectable : **44.1 KHz, 48 KHz, 88.2 KHz, 96 KHz**

#### USB Ultra-I/O Specifications

resistant rubber base pad. By their very nature these units are compact and portable; to protect your investment we've also added the option of a permanent table mounting kit.

feature the same heavy duty all-steel chassis finished in attractive matt blue textured powdercoat, with hard-wearing epoxy screen printing and large slip

tents of this manual before using. **All models in the Audibox range**

To ensure continued trouble free use, please familiarise yourself with the con-

As with a language and a set on a set it also also all a set of the set of the set of the set of the set of the set of the set of the set of the set of the set of the set of the set of the set of the set of the set of the dergone extensive factory testing and 'burn in' before shipping.

Thank you for choosing this widne Audibox product from ARX.

Mac running OS X or later Audio software installed

# OL SMODUIM

**System Requirements**

 (if *Recommended ASIO Driver* required or desired) : ASIO4all download at: www.asio4all.org

# USB-A to USB-B cable

Package includes a premium quality

Slip-resistant rubber base.

USB Ultra I/O chassis grounded via USB connection

All-steel polyurethane coated chassis, fibreglass PCB, epoxy printing,

shield via ground Lift switch **Construction :**

2 x Male Amphenol XLR, wired Pin 2  $+$  Hot, Pin 3 – Cold. Pin 1 screen/

Channel 1 / Left and Channel 2 / Right

**Output Connectors**

shield via ground Lift switch

Channel 1 / Left and Channel 2 / Right 2 x Female Amphenol XLR, wired Pin 2 + Hot, Pin 3 – Cold. Pin 1 screen/

**Input Connectors**

- typically 0.8W

± 0.5 dB Power Consumption : via USB Port

sensitive **Frequency Response : 20 - 20 KHz** 

USB - System dependent **Instant - Environment** 

**Input/Output Noise :**

No external power is required - all pow-

#### tion.

**USB Ultra-I/O**

**KHz or 192 KHz About the USB Ultra-I/O**

**Connections and Controls:**

**"The USB pro audio interface that Audio professionals have been waiting for!"**

Full transformer balanced output isolation eliminates earth loops / ground hum and other interaction noise and distor-

Balanced audio input and output from a USB connection.

It has Transformer Balanced dual XLR Input and Output compositions and the

angula iuntusce

The **Ultra-I/O** is a true Plug-and-Play Analog to Digital, Digital to Analog

the USB bus. No drivers are required for operation under Windows 10 or Mac OS X. The

er for the USB Ultra-I/O is supplied by

IsilistzeuA ni obsm bnst

⊗

70 )<br>680

Left Out

 $261Q$   $QVb$ 

 $\frac{Q}{7 \cdot 88}$ 

96 Q  $\overline{Q}$ 8<sup>b</sup> ٨

Transformer Isolated USB In/Out Audio Interface

,<br>″aTJU

**ELEVATE DE LA CALLE DE LA CALLE DE LA CALLE DE LA CALLE DE LA CALLE DE LA CALLE DE LA CALLE DE LA CALLE DE LA** 

70 )<br>680

 $100$  נוסוג

 $\Box$ 

**UIT PURCIS** 

**ARX ARX** us as besingooen vitnatani ai **Device**, requiring no special driver pro-

gram installation.

Note:If an ASIO driver is required or

**ASIONED ASIOABLE** - Ilstoled and an

download at: www.asio4all.org

Type B USB input/output port; Audio Ground Lift switch, and Transformer Balanced XLR Inputs and Outputs. Software selectable Sample rate LED array **44.1 KHz, 88 SHZ, 48 KHz, 98.2 KHz, 98.2 KHz, 96** KHz, 96

> **O/LASTULE**  $\circledR$

68

۵  $4404$ 

 $\Box$ 

68

น) มอา

1234567890123456789012345678901212345678901234567890123456789012123456789 1234567890123456789012345678901212345678901234567890123456789012123456789 1234567890123456789012345678901212345678901234567890123456789012123456789 1234567890123456789012345678901212345678901234567890123456789012123456789 1234567890123456789012345678901212345678901234567890123456789012123456789 1234567890123456789012345678901212345678901234567890123456789012123456789 1234567890123456789012345678901212345678901234567890123456789012123456789 **Audi**dox. **A** 

1234567890123456789012345678901212345678901234567890123456789012123456789

1234567890123456789012345678901212345678901234567890123456789012123456789 1234567890123456789012345678901212345678901234567890123456789012123456789 1234567890123456789012345678901212345678901234567890123456789012123456789 1234567890123456789012345678901212345678901234567890123456789012123456789 1234567890123456789012345678901212345678901234567890123456789012123456789 1234567890123456789012345678901212345678901234567890123456789012123456789 1234567890123456789012345678901212345678901234567890123456789012123456789 1234567890123456789012345678901212345678901234567890123456789012123456789 1234567890123456789012345678901212345678901234567890123456789012123456789 1234567890123456789012345678901212345678901234567890123456789012123456789 1234567890123456789012345678901212345678901234567890123456789012123456789

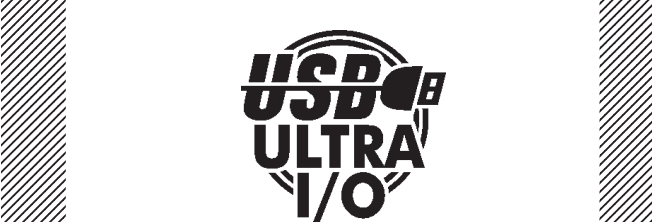

1234567890123456789012345678901212345678901234567890123456789012123456789 1 9 1234567890123456789012345678901212345678901234567890123456789012123456789 1 9 1234567890123456789012345678901212345678901234567890123456789012123456789 1234567890123456789012345678901212345678901234567890123456789012123456789 1234567890123456789012345678901212345678901234567890123456789012123456789 1234567890123456789012345678901212345678901234567890123456789012123456789 1 9 1234567890123456789012345678901212345678901234567890123456789012123456789 1234567890123456789012345678901212345678901234567890123456789012123456789 1234567890123456789012345678901212345678901234567890123456789012123456789 1234567890123456789012345678901212345678901234567890123456789012123456789 1234567890123456789012345678901212345678901234567890123456789012123456789 1234567890123456789012345678901212345678901234567890123456789012123456789 1234567890123456789012345678901212345678901234567890123456789012123456789 1234567890123456789012345678901212345678901234567890123456789012123456789 1234567890123456789012345678901212345678901234567890123456789012123456789 1234567890123456789012345678901212345678901234567890123456789012123456789 1 9 1234567890123456789012345678901212345678901234567890123456789012123456789 1234567890123456789012345678901212345678901234567890123456789012123456789 1234567890123456789012345678901212345678901234567890123456789012123456789 1 9 1234567890123456789012345678901212345678901234567890123456789012123456789 1234567890123456789012345678901212345678901234567890123456789012123456789 1234567890123456789012345678901212345678901234567890123456789012123456789 1234567890123456789012345678901212345678901234567890123456789012123456789

1 9  $\mathbb{Z}/\mathbb{Z}/\mathbb{Z}/\mathbb{Z}$  Owner's Manual  $\mathbb{Z}/\mathbb{Z}/\mathbb{Z}$ 1234567890123456789012345678901212345678901234567890123456789012123456789

1 9 1234567890123456789012345678901212345678901234567890123456789012123456789 1234567890123456789012345678901212345678901234567890123456789012123456789 1234567890123456789012345678901212345678901234567890123456789012123456789 1234567890123456789012345678901212345678901234567890123456789012123456789 1234567890123456789012345678901212345678901234567890123456789012123456789 1234567890123456789012345678901212345678901234567890123456789012123456789 1 9

1 9 1234567890123456789012345678901212345678901234567890123456789012123456789 1 9 1234567890123456789012345678901212345678901234567890123456789012123456789 1234567890123456789012345678901212345678901234567890123456789012123456789 1234567890123456789012345678901212345678901234567890123456789012123456789 1234567890123456789012345678901212345678901234567890123456789012123456789 1 9 1234567890123456789012345678901212345678901234567890123456789012123456789 1234567890123456789012345678901212345678901234567890123456789012123456789